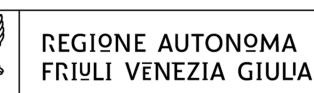

# Direzione centrale autonomie Locali e coorpinamento pelle riforme

Servizio elettorale

autonomielocali@certregione.fvg.it elettorale@regione.fvg.it tel + 39 0432 555541, 0432 555455 fax + 39 0432 555525 0432 555237 I - 33100 Udine, via Sabbadini 31

### **Circolare n. 9/EL** A lista d'inoltro

## Udine, 6 maggio 2015 **TRASMESSA VIA PEC E MAIL**

# oggetto**: Elezioni comunali del 31 maggio 2015. Rilevazione del corpo elettorale al blocco liste. Attivazione del sistema informatico di supporto allo svolgimento delle elezioni.**

In vista delle prossime elezioni comunali, si ricordano i prossimi adempimenti preelettorali connessi alla comunicazione dei dati del corpo elettorale al blocco liste mediante il sistema informatico di supporto alle elezioni, predisposto con la collaborazione di Insiel SpA e del Servizio sistemi informativi ed e-government della Regione.

Per accedere al sistema è necessario collegarsi al seguente indirizzo:

http://ascotwebelezioni.regione.fvg.it/

Le credenziali d'accesso personalizzate (utente e password) sono quelle utilizzate dai comuni per il caricamento delle candidature.

# **1. – Operazioni di trasmissione dei votanti al blocco liste**

La trasmissione dei votanti al blocco delle liste e le successive operazioni di riscontro e controllo possono essere eseguite dai comuni **a partire dalle ore 9.00 di lunedì 18 maggio fino alle ore 17.00 di mercoledì 20 maggio 2015**.

I comuni che utilizzano Ascot Demografico caricheranno i dati relativi agli elettori in maniera automatica eseguendo l'acronimo **WEVOT** selezionando la data delle elezioni del 31 maggio 2015.

La procedura si sarà conclusa positivamente con l'acquisizione dei dati da parte del sistema se nella colonna Esito compare il semaforo verde; in caso di semaforo rosso sarà necessario caricare i due file prodotti da Ascot Demografico con la funzione **Sezioni/Elettori da file Ascot Demografico** presente nella sezione **Elezioni/Corpo Elettorale di Tornata** oppure contattare il Servizio elettorale.

La verifica dei dati trasmessi e le eventuali modifiche potranno essere effettuate in AWE il giorno successivo allo scarico da Ascot Demografico.

I comuni che utilizzano prodotti diversi da Ascot Demografico dovranno invece inserire i dati richiesti nella sezione **Corpo Elettorale di Tornata** in **Sezioni** e **Elettori**, digitandoli per ogni singola sezione direttamente nella apposita maschera di AWE, oppure scaricare i fogli Excel tramite i pulsanti **Carica Sezioni da Excel** e **Carica Elettori da Excel** e dopo averli compilati caricarli con la funzione apposita.

Le istruzioni relative alle modalità operative di caricamento dei dati sono esposte dettagliatamente nel manuale "**Caricamento Blocco Liste**", scaricabile dalla prima pagina di AscotWeb Elezioni alla voce "**Manualistica**".

Si precisa infine che, nel caso in cui il comune non riesca a portare a termine la procedura sopra descritta, il Servizio elettorale si rende disponibile a provvedere al caricamento dei file dei votanti in AWE, previo contatto ai consueti numeri telefonici.

#### **2. Calendario delle prove**

Successivamente alla verifica del corretto caricamento dei votanti al blocco liste, i comuni potranno svolgere le **prove individuali**, ovvero il caricamento delle affluenze e dei voti.

I comuni potranno anche procedere alle prove di compilazione del verbale dell'Adunanza dei presidenti utilizzando le funzioni predisposte nella sezione **Elezioni/Uffici superiori/Adunanza dei Presidenti di seggio**.

Anche in questo caso il relativo manuale "**Verbale Adunanza dei Presidenti di seggio**" è scaricabile dalla prima pagina di AWE.

**Queste prove potranno essere effettuate a partire dalle ore 8.00 di giovedì 21 maggio fino alle ore 17.00 di giovedì 28 maggio 2015**.

Si ricorda che **per testare il funzionamento del sistema, tali prove devono essere obbligatoriamente eseguite da tutti i comuni.**

#### **3. Help-desk Insiel**

Durante le operazioni sopra descritte Insiel riceverà ai numeri telefonici **040 3737 777** e **040 3737 575** le segnalazioni relative all'utilizzo del sistema. I comuni che chiameranno sono invitati a specificare che la chiamata riguarda il Sistema AscotWeb Elezioni (settore 25), a descrivere sinteticamente l'oggetto della segnalazione e a lasciare gli estremi (comune, funzionario a cui rivolgersi) per il contatto da parte del servizio di assistenza Insiel.

Il servizio di help-desk telefonico risponderà da lunedì a venerdì **dalle ore 8.00 alle ore 17.00**.

Con una successiva circolare verranno fornite opportune istruzioni per la raccolta e la diffusione dei dati elettorali nelle giornate della votazione.

Rimanendo a disposizione per ogni chiarimento, si inviano distinti saluti.

Il Direttore del Servizio dott.ssa Annamaria Pecile *(sottoscritto con firma digitale)*

#### **Lista d'inoltro**

*A:* 

*Responsabili degli Uffici elettorali dei Comuni interessati dalle elezioni comunali e, p.c.:* 

*Direzione dell'Insiel S.p.A.* 

*Servizio sistemi informativi ed e-government* 

*Presidenza della Regione – Ufficio Stampa di Trieste Udine* 

*Prefetture – U.T.G. di: Gorizia Pordenone Udine*